## SAP ABAP table HRFPM\_LINK\_INFO {Link Information}

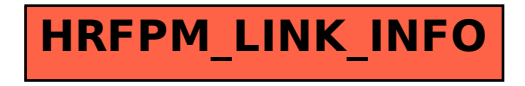